#### **Abstract**

This tutorial will present the basics of array statements and show easy examples of usage, leading to a final and more complicated process made efficient through the use of this statement. Arrays are SAS DATA step statements that allow clever programmers to do a great deal of work with little code. Iterative inputting of text and outputting of records are two tasks which can utilize the power of arrays to their fullest. Calculations of multiple values are also a simple task for this statement.

#### **Introduction**

Some programmers actually like writing lines and lines of simple code. As long as the project is completed and the results are within the expected time frame, this is usually acceptable. Other programmers hate to type and find any method possible to write as little code as possible, but similarly want to get the job done. In either case, code may be easy or hard to review. A very long monotonous program may be difficult to debug simply because of volume; fix one mistake and another one is discovered. A very terse program with complicated algorithms may also be difficult to interpret in the future by either the original or subsequent programmer.

SAS code allows programmers to write either way, long or short, easy or complicated. It is easy to get to the same result from different directions. Data step programming is the core to SAS code. Within a data step it is possible to accomplish many different tasks. This paper will add one new technique, that of the array statement, to a programmer's tool belt.

This paper will cover only:

- One-dimensional arrays
- Explicit arrays SAS Language guide recommends use of explicit arrays rather than implicit arrays

## **Long Way Around – Example #1**

The best way to show how arrays are useful is by demonstrating two different methodologies. The first one will use data step code without arrays and the second method will include array processing.

Make the assumption that a data set has been received from another group. Someone in that department decided that all missing values should be set to 0 so that simple assignment statements will not cause a warning if a missing value was encountered. Unfortunately, these 0's can cause inaccurate results in other studies, so the process had to be reversed.

Here is an example of a program that uses repetitive simple statements to reset these fields to missing.

**data nonarray1; set basefile;**

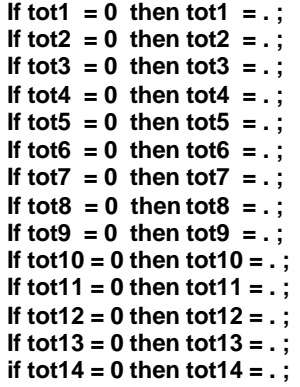

**run;**

This code is acceptable and readable, but imagine what this code would look like if there were 400 different variables!

## **Basic Array Syntax**

An array statement must 'exist' in a SAS data step. It does not function within a Procedure. The basic format of an array is:

#### *Array* **array-name(number-of-elements) array-elements;**

The pieces of the *array* puzzle include:

- An **array-name** identifies the group of variables in the array.
- The **number-of-elements** shows the number of elements in a one-dimensional array.
- The **array-elements** are the elements or fields that make up the array.

The **array-name** cannot be the name of a SAS variable used in that data step. In other words, it cannot be the name of any variable in the data set(s) read in or output. Although there will be no errors encountered if the array-name is the name of a SAS function, it is dangerous to use a functionname as the array-name. The results may not be valid.

The **number-of-elements** can be either a number or numbers, a calculation, a numeric variable, or an asterisk '\*'. Again, the **number-of-elements** designates how many elements exist in an array. If the number of elements is unknown, using the asterisk, '\*', will allow SAS to count the number of elements. This subscript is enclosed in parentheses or brackets.

**Arrays** can be either numeric or character but not a combination of types. If the array is character, the subscript will be followed by a dollar sign '\$'. The subscript and, if needed, the dollar sign designating a character array can be followed by a number that assigns the length of the elements.

**Array-elements** are a list of the variable names. Again, these must be all character or all numeric fields. These are variables that will be referred to as **array-name**(subscript number) during processing. If no **array-elements** are

named, SAS creates new variables that are named arrayname with the subscript number concatenated to the end.

Arrays themselves are not data in a SAS data set.

The **array-name** and all the **array-elements** must be valid SAS names. In Version 6, this means that the name can be between 1 and 8 characters long beginning with a letter (A-Z) or an underscore (\_). These names cannot contain a blank or any special character except the underscore. Finally, names cannot be SAS reserved words. Version 8 allows names to be between 1 and 32 characters in length with all the other rules still enforced.

# **Shorter way around - Example #1**

The first example is a perfect beginning to show the implementation of an array statement. Remember, this process is checking the values of variables tot1 through tot14 and changing each value of 0 to a missing value:

```
data array1;
    set basefile;
```

```
 array tots(14) tot1-tot14;
```

```
do i = 1 to 14;
         if tots(i) = 0 then tots(i) = . ;
   end;
   drop i;
run;
```
To further identify the array parts:

- the **array-name** is tots
- the **number-of-elements** is 14
- the **array-elements** are tot1 through tot14.

Note that the number of fields (tot1 through tot14) equals the subscript (14). The **do loop** is executed 14 times and the **index-variable** i is incremented from 1 to 14. This causes the value of tot1, tot2, etc. to be checked to see if each is equal to 0. Every time this condition is true, the **array-element** value is reset to missing. Before exiting the data step, the **index-variable**, i, is dropped, as it does not need to be stored in the data set.

To step through the first increment of the **do loop**:

- the **index-variable** i is set to 1.
- **tots(1)** is resolved to the value of **tot1**
- the condition **if tot1 = 0** is tested
- if this condition is true, then **tot1 = .**
- the **end** of the **do loop** is encountered and the process begins again with the **index-variable** incremented to 2

If the situation were such that there were 400 elements involved, creation of an array statement containing that many fields would be no more difficult:

```
data arraybig1;
    set bigbasefile;
```
 **array tots(400) tot1-tot400;**

```
 do i = 1 to 400;
          if tots(i) = 0 then tots(i) = . ;
     end;
     drop i;
run;
```
Changing the array code to add or subtract **array-elements** is easy and can make the SAS code more flexible than the earlier, non-array, versions. Imagine adding 376 more if statements!

### **Explicit vs Implicit arrays**

Briefly, there are two types of arrays, explicit and implicit. The major difference between these two array types is that explicit arrays specify the number of elements in the array.

- **Implicit arrays** were used in earlier versions of SAS; the elements of this array type are referenced by evaluating the current value of the index variable associated with the array.
- **Explicit arrays** are considered more powerful and are much more straightforward. As stated in the introduction of the paper, only explicit arrays will be discussed here.

# **Long Way Around – Example #2**

The last example involved variables with the same base name, tot. It is very probable that some projects will require manipulation of a list of fields with a variety of names.

In this next case, there is a need to recalculate a list of charges to include a cost-of-living increment if the amount is greater than 0. There are 7 fields, and the non-array code would be:

#### **data nonarray2**

```
set basefile2;
```

```
if basepay gt 0
  then basepay = basepay * 1.1345;
if copay gt 0 then
  copay = copay *1.1345;
if fedpay gt 0 then
  fedpay = fedpay *1.1345;
if insurepay gt 0 then
  insurepay = insurepay * 1.1345;
if deductible gt 0 then
  deductible = deductible * 1.1345;
if savepay gt 0 then
  savepay = savepay * 1.1345;
if pretaxpay gt 0 then
  pretaxpay = pretaxpay * 1.1345;
```
**run;**

Of course, this will work. If new fields are to be included, then more lines need to be added, and so on.

### **Shorter way around - Example #2**

The last example can be written in array code. In the example below, charge(1) will equal basepay, charge(2) will equal copay, and so on.

#### **data array2; set basefile3;**

 **array charge(7) basepay copay fedpay insurepay deductible savepay pretaxpay;**

```
 do i = 1 to 7;
     if charge(i) gt 0 then
         charge(i) = charge(i) * 1.1345;
 end;
 drop i;
```
**run;**

If new fields were added to this process, they would be added to the list of **array-elements** and the **subscript** and **do loop** counter will be changed.

# **A Short Character Example**

So far, the examples have shown arrays used for numeric fields, but arrays are equally useful in character manipulation. Here is another example of non-array vs. array code. The specification of this analysis includes:

- This hospital file contains 6 surgical procedures, any number of which may be set to missing, a value of blank.
- The outcome of the program is a count of how many procedures are complete in each record.
- In each record, a new field will be created called surgcnt that contains the number of valid values.

The non-array code could be written as:

```
data nonarray3;
    set newproc;
    surgcnt = 0;
     if procs1 ^= ' '
        then surgcnt = surgcnt + 1;
    if procs2 A = \bar{y}then surgcnt = surgcnt + 1;
     if procs3 ^= ' '
        then surgcnt = surgcnt + 1;
     if procs4 ^= ' '
         then surgcnt = surgcnt + 1;
     if procs5 ^= ' '
        then surgcnt = surgcnt + 1;
     if procs6 ^= ' '
        then surgcnt = surgcnt + 1;
```
#### **run;**

The array code can be demonstrated as:

**data array3; set newproc;**

```
surgcnt = 0;
      array procs (6) $5 procs1-procs6;
      do i = 1 to 6;
          if \text{procs}(i) ^= ' ' then surgcnt = surgcnt + 1;
      end;
     drop i;
run;
```
Again, the code is similar to the numeric example. Since there are only 6 procedures involved, there are no spectacular differences between the non-array and array examples. If more codes were added, the non-array code would get longer and longer, and errors could easily appear. It is quite easy to copy the line of code over and over, but remember that the number attached to the variable name must be changed, and it is simple to miss one number or repeat a number.

### **An Even Better Example**

Here is another example of non-array versus array code. The specifications for this process include:

- This hospital file includes several repeating fields. Two of these fields are billing codes (code1-code50) and units of service (unit1-unit50).
- The output of this run is to count the number of regular room and board days for each observation in the file. This new field is called rbunits.
- Room and board billing codes are 150, 151, 152, 153, and 160.
- The variables code1-code50 are character and unit1 unit50 are numeric.

The non-array code is quite long. Note that this example only contains 5 iterations of the process, not the full 50:

```
data nonarray3;
    set hospital;
```
**rbunits = 0; if code1 in('150','151','152','153','160') then do; rbunits = sum(rbunits, unit1); if code2 in('150','151','152','153','160') then do; rbunits = sum(rbunits, unit2); if code3 in('150','151','152','153','160') then do; rbunits = sum(rbunits, unit3); if code4 in('150','151','152','153','160') then do; rbunits = sum(rbunits, unit4); if code5 in('150','151','152','153','160') then do; rbunits = sum(rbunits, unit5);**

**\*there would be 45 more of these if statements! run;**

The array code is much shorter (and is complete):

**data array4; set hospital;**

> **rbunits = 0; array codes(50) \$ code1-code50;**

```
 array units(50) unit1-unit50;
```

```
do i = 1 to 50;
   if codes(i) in('150','151','152','153','160') then
        rbunits = sum(rbunits, units(i));
end;
drop i;
```
**run;**

As these examples get more complicated, the efficiency of array programming becomes more evident!

### **Simple Input Example**

**Arrays** can be useful during the creation of a data set. There may be instances when the file layout contains fields that would be read in the same order and with the same specifications, except further along the line of data.

These examples will use input pointer control. A **pointercontrol** input statement will include an at sign '@' followed by the column specification, the variable name and the informat of the field. This column specification can be a number, a calculation, or a numeric variable.

In this example, the hospital file data layout defines that one record may have up to 6 surgical procedures. (This file is used in an earlier example.) Again, it would be possible to write code to define each column, each variable, and each format. A non-array code example of reading these surgical procedures, which are character values 5 digits long, would be:

**data surgproc;**

```
infile 'hospital.dat' lrecl = 568 missover;
     input
            recipid $11.
       @12 servdate mmddyy10.
Ë @400 surgpr1 $5.
       @405 surgpr2 $5.
       @415 surgpr3 $5.
       @415 surgpr4 $5.
       @420 surgpr5 $5.
       @425 surgpr6 $5. ;
```
**run;**

Note that this group of 6 procedures begins in  $\rightarrow$  column 400, and each procedure is 5-digits long.

The same code can be written with an array statement. As this example begins, it is important to review an important option in an input statement. If a line is being read and processes need to occur in the middle of the process, a **trailing at sign** '@' will hold the line until released, either programmatically or by reaching the end of the data step.

Before presenting the array code, note how this trailing at sign '@' is used in the example:

```
data medrecs.hospital;
       infile 'hospital.dat' lrecl = 5421 missover;
```
**\*trailing at sign will hold this line; Ë input @19 clmstat \$ 1. @;**

**\*keep only records which were paid; if clmstat eq 'P' then do;**

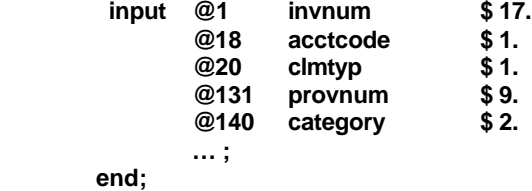

**run***;*

On the line identified with the arrow  $\rightarrow$ , note that only one field is read. This field will designate the record as a paid claim or not. The final database will contain only paid claims, and the steps to accomplish this are:

- The claim status variable, clmstat, is read.
- The pointer remains on that record or line. This is indicated by the at sign '@' as the last character before the semicolon.
- The status field is tested to see if the value equals 'P'.
- If this condition is true, the rest of the record is read.
- If the condition is false, the processing will continue until the bottom of the data step, at which point the processing will begin again and a new record is read.

This background is important to understand the next piece of code. The new code using an array to complete the task above follows:

```
data surgproc;
```
**infile 'hospital.dat' lrecl = 568 missover;**

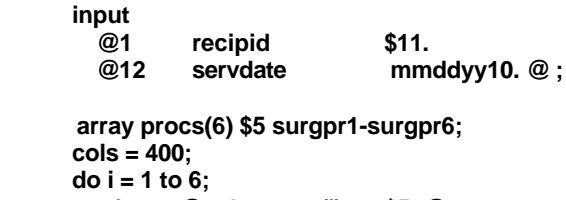

```
 input @cols procs(i) $5. @;
    cols + 5;
end;
```
**drop i;**

**run;**

So, to parse the various pieces of code in this example:

- A **character** (\$) **array** procs is built with 6 elements, corresponding to the 6 surgical procedures.
- The **array-elements** are defined as variables surgpr1 through surgpr6.
- A portion of the record is read, including the fields recipid and servdate. The pointer remains on this line because of the trailing at sign.
- A new variable is created named cols with the initial value of 400, the beginning column for the set of fields.
- A **do loop** increments 6 times. Each time it is incremented, the pointer will be moved to the column

identified by the variable cols. The new variable (surgpr1 through surgpr6) will be read.

- Although the pointer will be moved across the line throughout the do loop, it will remain on the same record because of the trailing at sign.
- At the end of each increment of the **do loop**, 5 (the length of the procedure field) is added to the pointer variable, cols.
- After the **do loop** has completed processing, the **index-variable**, i, is dropped, since this field is not needed in the output data set.

# **Simple Output Example**

In preparing data for certain types of analysis, it is sometimes best to reconfigure the fields to be searched, assuming there are a group of variables in one record which may contain similar data. In other words, when searching for a set of values, at times it is easier to search down the data set rather than across the records. So the process will be to make a short fat data set a long thin one!

Take the example of the data set just created. In order to search for a group of surgical procedures, it is possible to recreate the data set as one long and narrow data set, containing one procedure per record and what ever other fields may be needed. Previous studies have shown that there may be missing values in some of the procedure fields; these values may be blank, '000', '0000', or '00000'. It is also known that once a missing value has been encountered, all succeeding procedures in that record will be missing.

In this example, a program will be written which reviews each of the 6 procedure fields. If a valid value is encountered, a record containing that procedure, an identifier, and a date will be output to a new data set. If a missing value is encountered, the process should continue to the next record, and so on.

Without using an array statement, the code might be written as:

- **data surgproc (keep = idnum surgdate surgproc); set basefile4; length surgproc \$6;**
	- **if surgpr1 not in(' ','000','0000','00000') then do; surgproc =surgpr1; output;**
		- **if surgpr2 not in(' ','000','0000','00000') then do; surgproc =surgpr2; output;**
		- **if surgpr3 not in(' ','000','0000','00000') then do; surgproc =surgpr3; output;**
		- **if surgpr4 not in(' ','000','0000','00000') then do; surgproc =surgpr4; output;**
			- **if surgpr5 not in(' ','000','0000','00000') then do; surgproc =surgpr5; output;**

```
 if surgpr6 not in(' ','000','0000','00000') then do;
               surgproc =surgpr6;
               output;
         end;
        end;
       end;
     end;
    end;
   end;
run;
```
Using an array the data step could be:

```
data surgproc (keep = idnum surgdate surgproc);
    set basefile4;
    length surgproc $6;
    array surg(6) $ surgpr1-surgpr6;
    do i = 1 to 6;
         if surg(i) not in(' ','000','0000','00000') then do;
                 surgproc =surg(i);
                 output;
          end;
          else leave;
    end;
    drop i;
```
**run;**

The **in** operator will allow a list of values to be tested. In the above case, the value of the surgical procedure should not be **in** that list of missing values. If indeed a missing value is encountered, the **leave** command causes the **do loop** to end. \*Thanks to Ron Cody for his introduction to the leave statement.

# **Complicated Input Example**

It is time to show the real power of arrays. This was in fact a real life case. Data arrived which contained hospital data. This type of file contains core information, including patient and provider data, as well as detailed stay information.

Below is an example of a small portion of a file layout for this hospital file. Notice the statement '**occurs 50 times'**. In this example, one record may contain up to 50 revenue codes and associated detail information:

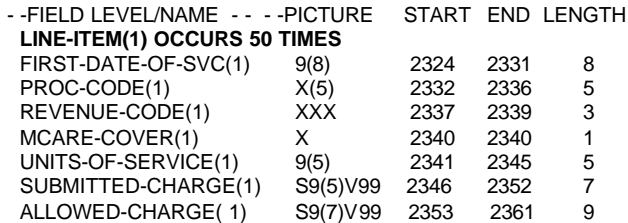

The original programmer was at a loss on how to write other than the basic data step code and began coding each group of fields separately. It was determined that there were 4 fields in each group that were needed for the studies underway. These four fields are identified above as: firstdate-of-svc, revenue-code, units-of-service, allowed-charge.

An example of the non-array code to read 2 of the 50 groups is shown below:

#### **data hospital;**

```
 infile 'hospital.dat' lrecl = 5421 missover;
```
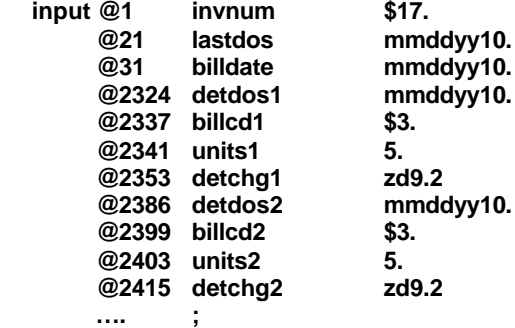

**run;**

Clearly repeating these fields 50 times is time consuming and difficult to debug. There would be 200 lines to read in these 4 variables 50 times!

To create efficient and readable code to input the hospital data using the above ideas and some careful calculation would lead to the following code:

#### **data hospital;**

```
 infile 'hospital.dat' lrecl = 5421 missover;
 input
```
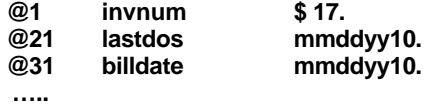

**@; /\*hold the pointer on this record\*/**

```
 *create 4 arrays to read in 4 fields 50 times;
 array dos (50) detdos1-detdos50;
 array billcode(50) $3 billcd1-billcd50;
 array units(50) units1-units50;
 array detchg(50) detchg1-detchg50;
```
 **\*always begin reading in column 2324; pntr = 2324;**

```
 do i = 1 to 50;
```

```
 input
       @pntr dos(i) mmddyy10. @;
       pntr = pntr +13;
     input
       @pntr billcode(i) $3. @;
       pntr = pntr + 4;
     input
       @pntr units(i) 5. @;
       pntr = pntr + 12;
     input
       @pntr detchg(i) zd9.2 @;
       *skip the unwanted fields;
       pntr = pntr + 33;
   end;
  *additional input statements to follow;
   drop i;
run;
```
These statements provide an efficient mechanism for inputting a large number of fields. Again, there are other ways to accomplish this!

In testing this code, first execute the **do loop** only two or three times to create a small number of variables. Compare this output with the results of code which actually reads each field separately. Again, never assume code is correct if there are no errors listed in the LOG!

### **Another Output Example**

The following example uses a SAS date function and an array to satisfy a request. Assume a data set contains 12 flags (jan99-dec99) that indicate whether or not a person has been enrolled during that month. The fields are set to either 1 (enrolled) or 0 (not enrolled).

The specifications of this study require that for each month where the person has both been enrolled and received a service, a record will be output to the analytic data set. An intermediate data set has already been created that merged the enrollment file to the service file. Below is code to accomplish output of a new data set:

# **data serviced;**

 **set newfile;**

 **array enroll(12) jan99-dec99; mon = month(servdate); if enroll(mon) = 1 then output; run;**

This code creates an **array** containing each of the 12 monthly flags. Note that this code utilizing an array does not include a **do loop**. Instead, a new variable, MON, is created by using the **month** date function. This function reads a SAS date and returns the number of the month. This new variable is then used as the subscript of the array. For example, in one observation:

- The service date (SERVDATE) is 9/12/1999.
- The **month** function will return the value 9.
- The program will resolve the **if** statement as: **if sep99 = 1**
- If the person was enrolled in September 1999 (the variable sep99 is set to 1), a new observation will be output to the data set SERVICED.

What could have been a very complicated task was made easy through the use of an array!

## **Conclusion**

With a little practice and common sense, arrays can become a standard tool in a programmer's toolbelt. Follow these tips:

- First, always have a SAS Language Guide available!
- In the process of learning how to use arrays, make sure to test the program with non-array code. Print out the Log and Output.

• Then rework the program to include array code and compare these results with the non-array code.

After a while, it will become second nature to use arrays. Once the learning curve is over, the usefulness will increase and soon there will be multiple arrays and do loops within do loops!

### **References**

Leighton, Ralph, (1992), "Working with Arrays: Doing More with Less Code", in the Proceedings of the NorthEast SAS Users Group Conference, 129-139

## **Contact Information**

For more information contact:

Marge Scerbo CHPDM/UMBC 1000 Hilltop Circle Social Science Room 309 Baltimore, MD 21250 Phone: 410-455-6807 Fax: 410-455-6850 Email: scerbo@chpdm.umbc.edu